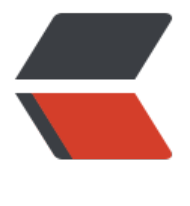

链滴

# Py 入门学习之[基本](https://ld246.com)数据类型详解

作者: alongblog

- 原文链接:https://ld246.com/article/1515930125096
- 来源网站:[链滴](https://ld246.com/member/alongblog)
- 许可协议:[署名-相同方式共享 4.0 国际 \(CC BY-SA 4.0\)](https://ld246.com/article/1515930125096)

# **简介:**

计算机能处理的远不止数值,还可以处理文本、图形、音频、视频、网页等各种各样的数据 不同的数据,需要定义不同的数据类型。 在Python中,能够直接处理的数据类型有以下几种 也可以说是基本数据类型:

# **1.整数**

Python的整数没有大小限制

Python可以处理正负无限的整数, 在Python中表示形式和在数学中表示的形式是一样的 比如 2 50 -4 0 等等

有时我们为了方便也需要用16进制表示数值 用过其他语言的都知道 十六进制的表示形式是 0X前缀 0-9,a-f 比如 0xac00 0x56ac18 等等

# **2.浮点数**

Python的浮点数没有大小限制, 但是超出一定范围就直接表示为inf (无限大) 表示形式和整数差不多 只是在表示很大或者很小的数值时需要用到科学计数 比如 1.23e9(e代表10 方)

需要注意的是 在进行浮点运算的时候 没有整数精确 浮点计算采取的是四舍五入的方式

# **3.字符串**

字符串是以单引号'或双引号"括起来的任意文本(成对出现)

如果字符串内部既包含'又包含"怎么办?可以用转义字符\来标识,比如:

'I\'m \"along\"!' 表示的字符串内容是: I'm "along" 用\' 和\"表示转义字符 还有其他的比如 \n表 换行 \\表示的字符就是\

Python里有一种简便的表示形式 如果字符串里不转义字符 我们可以用 (r'') 这样字符串里的符号 直接表示了

如果字符串里有很多需要换行的地方 \n 我们可以用 ( ''' ''')的格式表示多行内容

# **4.布尔值**

只有两种 True 和 False 需要注意大小写 布尔值经常用于条件判断 布尔值可以用and、or和not运算。 and运算是与运算, 只有所有都为True, and运算结果才是True or运算是或运算,只要其中有一个为True, or运算结果就是True not运算是非运算,它是一个单目运算符,把True变成False,False变成True

# **5.空值 None**

None是一个特殊的空值 不为0

#### **6.变量**

变量可以是数字,还可以是任意数据类型 变量名必须是大小写英文、数字和 的组合, 且不能用数字开头

# **7.常量**

常量就是不能变的变量,比如常用的数学常数π就是一个常量 在Python中 通常用全部大写的变量名 示常量

## **8.对象**

万物皆对象 这里解释不清楚 后面会讲到

## **整数类型表示形式**

print(2,50,-45,0)  $\# 250 - 450$ 

## **浮点数类型表示形式**

print(1.23e9) # 1230000000.0

## **字符串类型表示形式**

print('I\'m along')  $# I'm$  along print(r'I\'m along')  $\#$  i\'m along

print('I\'m along \nI\'m newlines') # \n 这样是不是很不好阅读 我们可以写成下边这样 print('''I\'m along I\'m newlines''') # '''字符串内容''' 这个表示方式我们直接换行写Python输出也就是换行的了

## **布尔值类型表示形式 只有两种 True 和 False 需要注意大小写**

print(True) # True print(False) # False  $print(3 > 2)$  # True print(True == False)  $# False$ #print(True == ?) #自行测试  $#print(False == ?)$  #自行测试

## **and运算是与运算**

print(True and True) print(True and False) print(False and False)  $print(2 > 1$  and  $3 > 1)$ print(True and True) 结果: True print(True and False)

结果: False print(False and False) 结果: False print( $5 > 3$  and  $3 > 1$ ) 结果: True

## **or运算是或运算**

print(True or True) #True print(True or False) #True print(False or False) #False print( $2 > 1$  or  $0 > 1$ ) #True

## **not运算是非运算**

print(not True) # False  $print(not False)$  # True print(not  $1 == 2$ ) # True

## **其他**

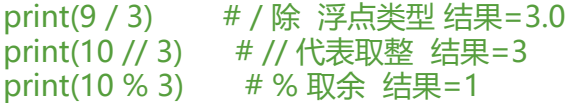